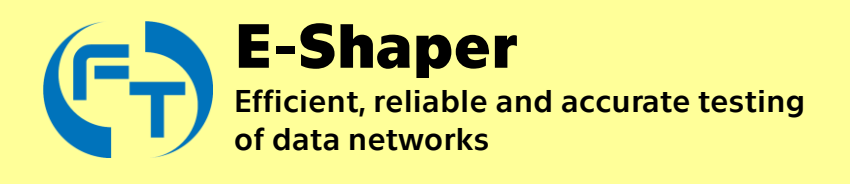

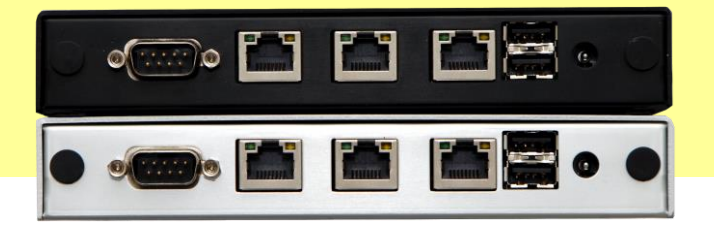

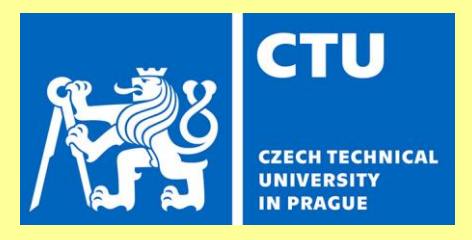

FACULTY OF ELECTRICAL ENGINEERING Department of Telecommunication **Engineering** 

**DATASHEET** 

- **TCP / IP / Ethernet communication network emulation** with defined parameters (throughput, packet loss, delay, packet duplication, out-of-order packet delivery) including their changes over time.
- **Universal use in testing ICT applications** imitation of virtually any situation, typically on the web, in the cloud, the Internet, distributed LAN and WAN.
- **Customized tests**. Pre-configured tests templates for common network situations (for example typically mobile or fixed access technology). These tests can be easily customized to reflect the specific needs of the specific application.
- **Cooperation with F-tester device**. Test result on real network from F-Tester can be transformed to template for emulator **E-Shaper**. The devices are part of the family **F-Lab**.
- **Device or service**. Emulator can be deployed as added network device or purchased as a service delivered by our expert team.

**The E-Shaper device** is designed to emulate the parameters of communication networks based on the TCP / IP protocol family in order to verify ICT systems under diverse, typically degraded and boundary conditions. These are in particular:

- **Testing of end applications** (SW applications with network communication, cloud services, web services, etc.) and analysis of their behavior typically:
	- o on the deterioration of conditions on the physical layer (decrease in signal level, increase in interference),
	- $\circ$  on the increased load on the communication network,
	- $\circ$  on the decrease in the performance of the network element, data link or the entire network (fault conditions),
	- $\circ$  on outages and unexpected conditions,
	- o about cyber attack.
- Testing the performance of a network element, data link or the entire network in the above conditions.
- Testing of network monitoring systems and automatic reconfiguration and recovery tools in the above conditions.

## **Test options**

- Independent adjustable parameters of both transmission directions.
- Configuration using a web interface with the definition of individual steps and their grouping into scenarios (test orchestration).
- Ability to load saved and pre-configured scenarios from a file
- **The course of parameters in time**
- Permanent settings
- Parameters in time changed in defined steps
- Randomly generated values according to a defined regulation distribution function

## **Range of parameters**

- Scenario processing and time resolution of individual records:
	- $\circ$  from 1 us to hours and days (not limited), min. step 1 us
		- o limit of the number of records not limited
		- o both channels (transmission directions TX / RX ports) are controlled independently
		- $\circ$  if a specific parameter does not change, it is kept at the last setpoint

TECHNICKÁ 2 166 27 PRAHA 6 CZECH REPUBLIC

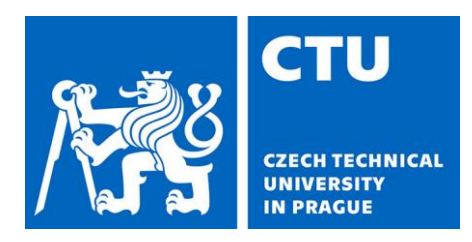

- Throughput limitations:
	- $\circ$  from 1 kbps to interface speed (in the basic version 1GE), min. step 1 kbps
	- o possibility to define gradual (linear) increase / decrease of throughput
- Transmission delay:
	- $\circ$  from 1 us until the defined buffer is full (typically up to units with; the default buffer size is set to 262144 packets for each direction of communication), min. step 1µs
	- $\circ$  the default process delay is typically in the range of 50-150  $\mu$ s (applies to the APU2 HW platform)
- Packet loss:
	- $\circ$  from 0% to 100%, min. step ~ 2.3 .10<sup>-8</sup> (32 bit resolution)
- Occurrence of duplicate packets:
	- $\circ$  from 0% to 100%, min. step ~ 2.3 .10<sup>-8</sup> (32 bit resolution)
- Out-of-order packets:
	- o from 0% to 100%, min. step ~ 2.3 .10 $^8$  (32 bit resolution)
	- $\circ$  packet cluster size out of order from 1 to N (maximum size N is defined in the common part of the scenario, the default value is set to 64 packets)

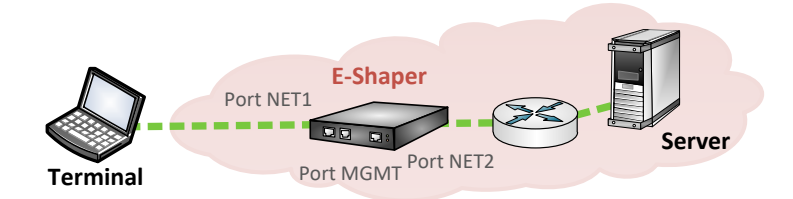

*Typical use case of E-Shaper for all network parameters emulation.*

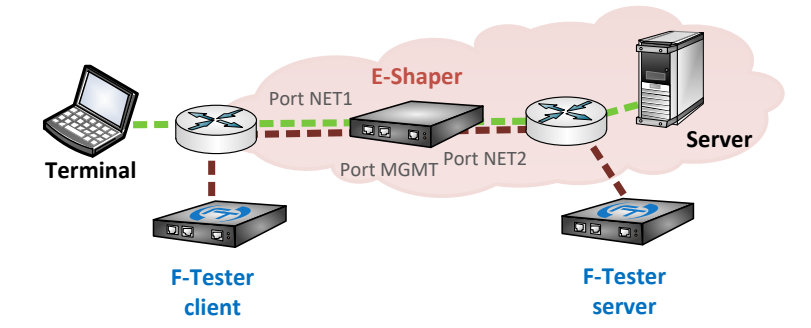

*Typical use case of E-Shaper for network parameters emulation with F-Tester generated concurrent data flows.*

## **Technical parameters:**

- data interfaces:
	- o 2 x RJ-45 Ethernet 10/100/1000BASE-T in bridge mode
- management interfaces:
	- o 1 x RJ-45 Ethernet 10/100/1000BASE-T
	- $\circ$  1 x DB9 RS232
	- data storage: SSD 256+ GB
- power supply: 12V DC, maximum power 12 W
- environmental conditions: 0–85 ºC
- control: web interface, terminal
- IP Code: IP40

TECHNICKÁ 2 166 27 PRAHA 6 CZECH REPUBLIC